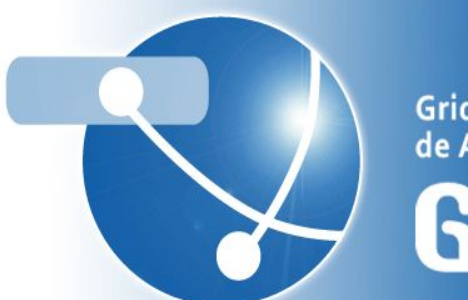

Grid y Computación<br>de Altas Prestaciones **GRyCAP** 

**Instituto de Instrumentación para Imagen Molecular Universitat Politècnica de València Spain**

# **SERVERLESS COMPUTING FOR DATA-PROCESSING ACROSS PUBLIC AND FEDERATED CLOUDS**

**Sebastián Risco, Alfonso Pérez, Miguel Caballer, Germán Moltó**

**IBERGRID 2019 September 23-26, Santiago de Compostela, Spain**

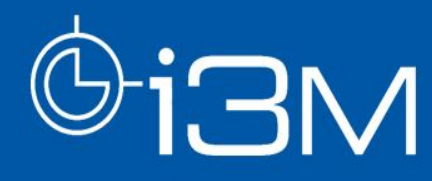

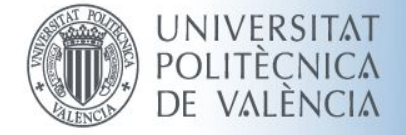

### **INDEX**

.....

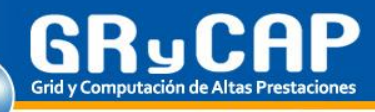

- Motivation
- Goals
- Components
- Architecture
- Use case
- Conclusions
- Future work

## **MOTIVATION**

- Public Cloud Serverless services are evolving from the initial FaaS approach to also embrace the execution of containerised applications.
	- AWS Fargate, Google Cloud Run, **AWS Batch.**
- Scientific applications may require specific resources (large amount of memory or CPUs, accelerated devices, etc).
	- Private or Federated Clouds not always fulfil the requirements.
- Federated storage for data persistence remains suitable for scientific applications.

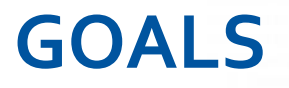

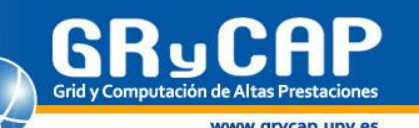

- Execute hybrid Serverless workloads using public Clouds for computing and federated storage for data persistence.
	- AWS services to run containerised data-processing applications and EGI DataHub as a storage back-end.
- Automatically delegate longer executions, as well as those requiring specialised hardware (GPUs), to AWS Batch.
- Demonstrate the feasibility of this approach through a use case in video processing.
	- GPU-based computing in the public Cloud to dramatically accelerate object recognition.

- AWS Lambda:
	- Public Functions as a Service (FaaS) platform.
	- No infrastructure provision or configuration management
	- Automated elasticity.
	- Supports Java, Go, PowerShell, Node.js, C#, Python, and Ruby code.
	- Function limits: 3008 MB Memory and 15 minutes execution timeout.
- AWS Batch:
	- Execute jobs as containerized applications running on Amazon ECS.
	- Granular job definitions → specify resource requirements, IAM roles, volumes, GPU access, etc.
	- Dynamic compute resource provisioning and scaling.
	- No timeout.

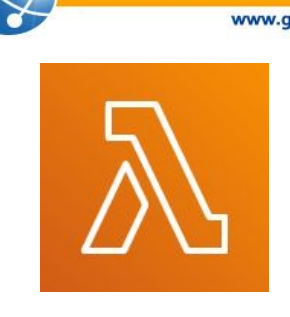

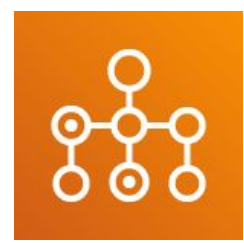

**Docker SCAR (Client)** Hub AWS  $\textcircled{\scriptsize{1}}^{\text{init}}$  $\odot$ <sup>return</sup>  $(2)$ Lambda Lambda function Lambda function instances **SCAR (Supervisor) Udocker** Creates Output Heer-definer Docker image in DockerHub  $\frac{1}{2}$  s3 CloudWatch Received event Log Streams S<sub>3</sub> /input bucket /output

. . . . . . . . .

• Serverless Container-aware ARchitectures (SCAR):

- Run containerised applications on AWS Lambda.
- Defines an event-driven file-processing programming model.
- **• Integrated with AWS Batch in order to support long-running jobs and accelerated computing.**

A. Pérez, G. Moltó, M. Caballer, and A. Calatrava,**"Serverless computing for container-based architectures"**, *Futur. Gener. Comput. Syst.*, vol. 83, pp. 50–59, Jun. 2018.

- EGI Data Hub:
	- Service to make data discoverable and available in an easy way across all EGI federated resources, based on Onedata:
		- High-performance data management solution that offers unified data access across globally distributed environments and multiple types of underlying storage.
		- Allows users to share, collaborate and perform computations on the stored data easily.

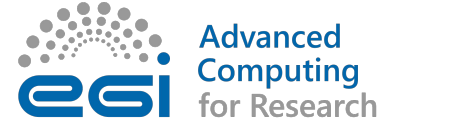

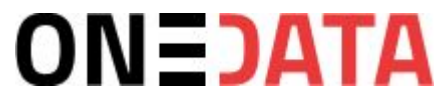

- OneTrigger:
	- Tool to detect Onedata file events in order to trigger a webhook.
	- **• It can run as a Serverless function using AWS Lambda and CloudWatch Events.**

- FaaS Supervisor (Core component of SCAR and OSCAR):
	- Manages input and output.
	- Handles the execution of the user-defined script.
	- Loads Docker containers in AWS Lambda environments.
	- **• Integrated with Onedata.**

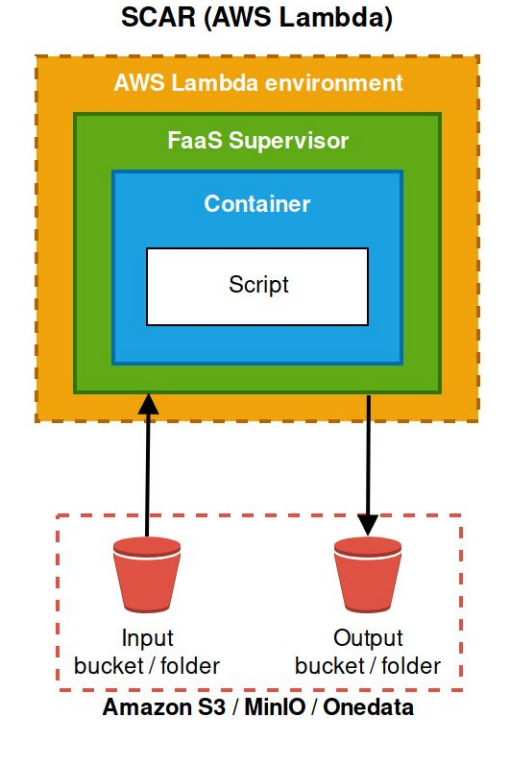

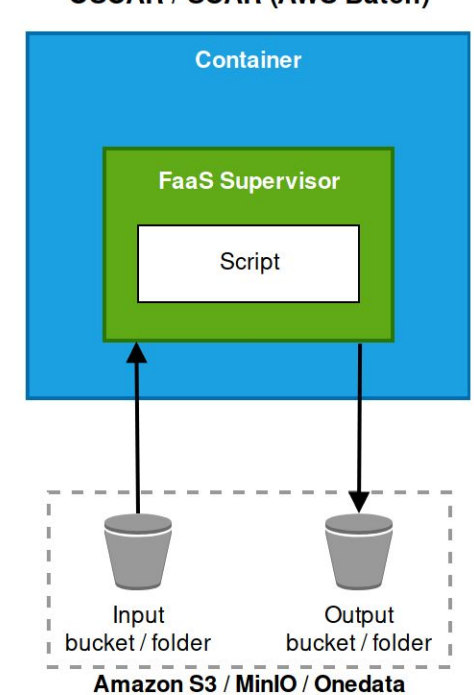

#### **OSCAR / SCAR (AWS Batch)**

.......

**ARCHITECTURE**

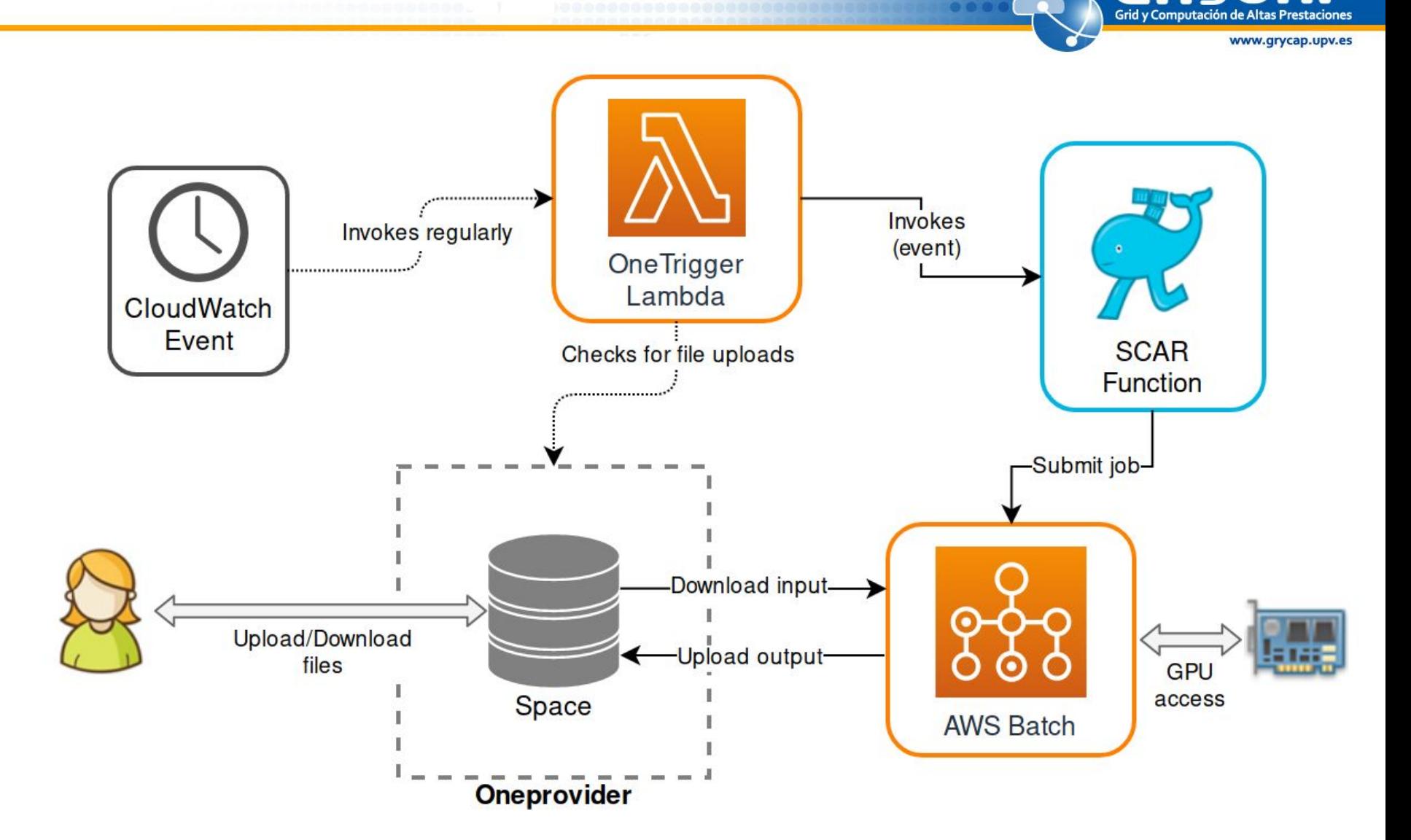

**GRyCAP** 

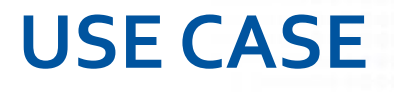

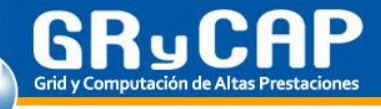

YOLO (You Only Look Once):

- Real-time object detection system.
- Uses Darknet, an open source neural network framework.
	- Supports CPU and GPU computation.
- Can process images or videos.

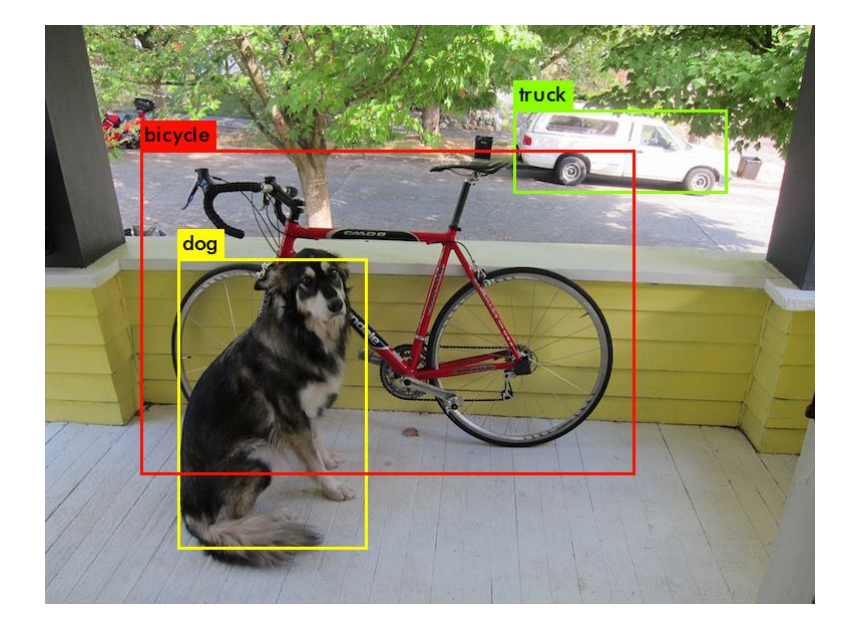

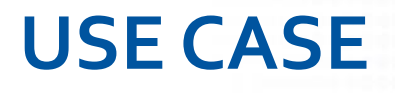

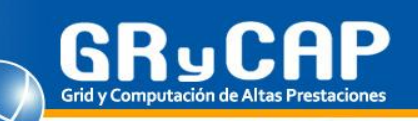

Why is GPU recommended for video processing?

- Processing a single image could take few seconds using a CPU.
- If we want the result in images:
	- The video can be split into images.
	- Images can be quickly processed in parallel functions using a Serverless platform (over CPU).
- If we want the result as a video:
	- It has to be processed as a single job.
	- OpenMP can be used to accelerate processing in multi-core CPUs → **It's still very slow.**

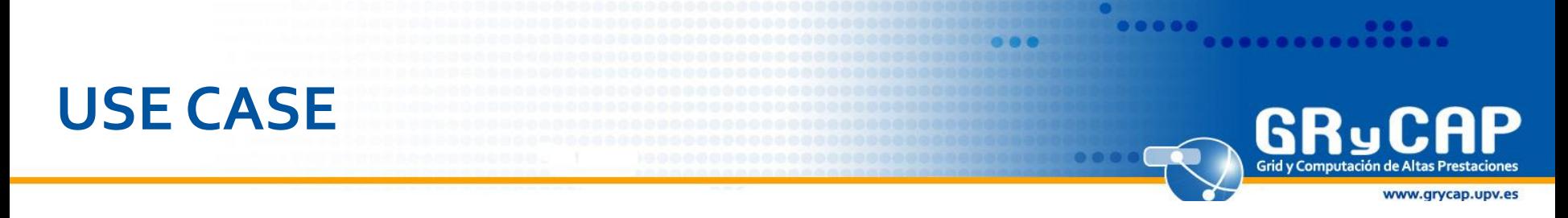

CPU vs GPU comparison

Object detection in 1 minute @ 30 FPS video using YOLOv3

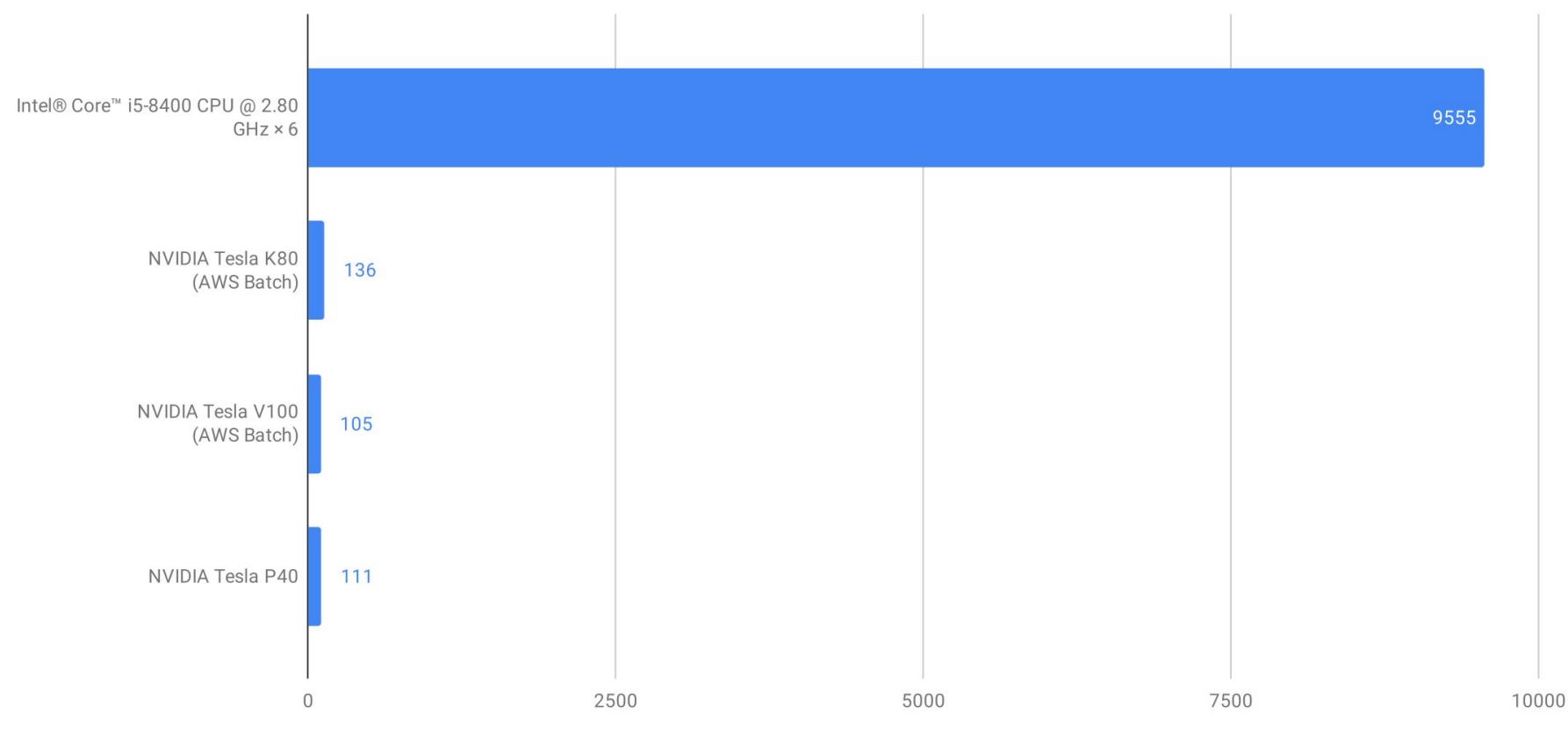

time (seconds)

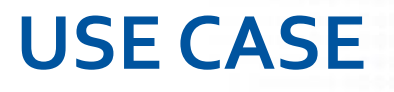

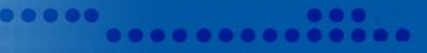

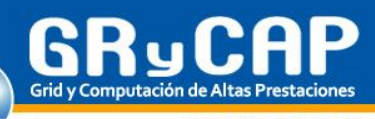

#### • SCAR function definition file

#### functions: scar-yolo-video: image: srisco/yolov3:opencv-cudnn **Docker image** init\_script: user-script.sh **User-defined script**  $s3$ : **Create input bucket in**  input\_bucket: scar-yolo-video **AWS S3** api\_gateway: **Create HTTP endpoint in**  name: scar-yolo-video **AWS API Gateway** execution mode: batch **Enable AWS Batch mode** batch: enable\_qpu: true compute\_resources: **AWS Batch configuration**  $max_v_c_{cpus: 4}$ instance\_types: - p2.xlarge lambda environment: STORAGE\_AUTH\_ONEDATA\_SPACE\_1: my-onedata-space STORAGE\_AUTH\_ONEDATA\_HOST\_1: plg-cyfronet-01.datahub.egi.eu **Onedata required**  STORAGE\_AUTH\_ONEDATA\_TOKEN\_1: my-secret-token **environment variables**STORAGE\_PATH\_INPUT\_1: scar-yolo-video-in STORAGE\_PATH\_OUTPUT\_1: scar-yolo-video-out

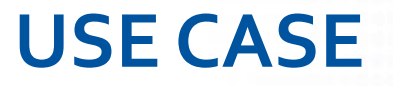

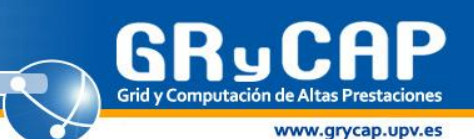

ο

#### • Integration with EGI DataHub (Onedata)

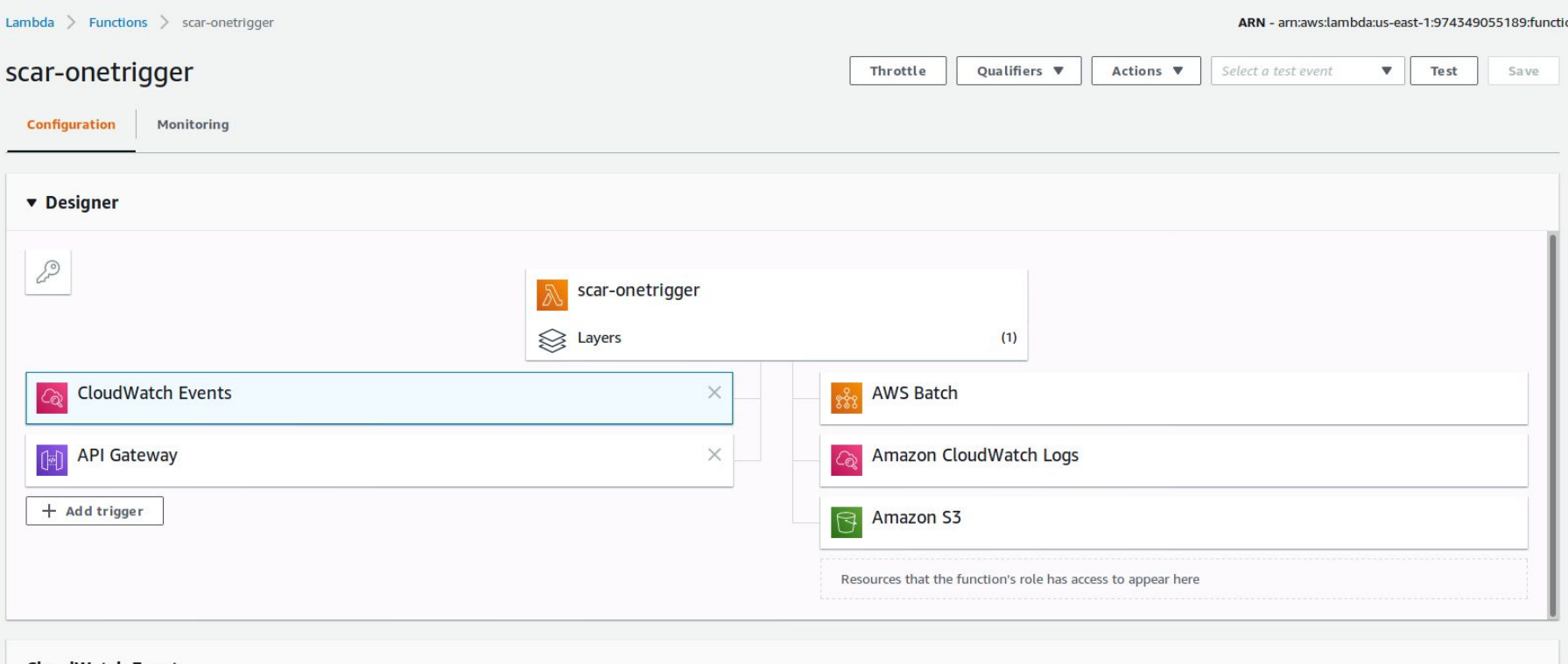

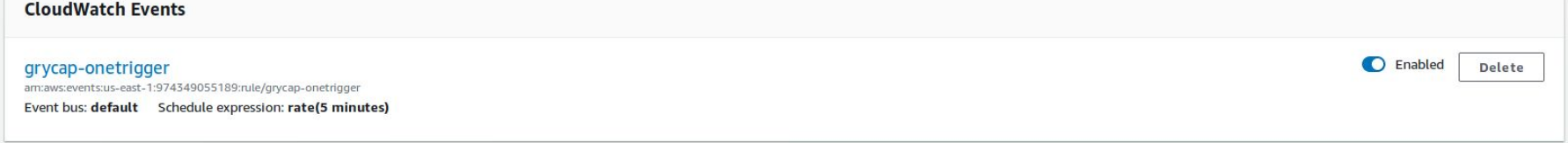

**USE CASE** Grid y Computación de Altas Prestaciones 0 **ONEDATA** Sebastián R... - $\odot$  $\odot$ Ę Ŵ U plg-cyfronet-01 srisco-space > scar-yolo-video-in Ħ **FILES** SIZE **MODIFICATION** 

public  $\propto$ seq1.avi 16 MiB Shared scar-imagemagick-in Spaces scar-imagemagick-out 品 seq1.avi - VLC media player scar-plants-in Groups Media Playback Audio Video Subtitle Tools View Help  $\mathbb{Z}$ scar-plants-out  $\frac{1}{2}$ Transfers scar-yolo-video-in  $\Xi$ Tokens scar-yolo-video-out  $\Box$ split-video-in Providers

00:01

 $\blacktriangleright$ 

 $\mathbb{R} \left( \begin{array}{c|c} \mathbb{R} & \mathbb{R} \\ \mathbb{R} & \mathbb{R} \end{array} \right) \mathbb{R} \left[ \begin{array}{c|c} \mathbb{R} & \mathbb{R} \\ \mathbb{R} & \mathbb{R} \end{array} \right] \mathbb{R} \left[ \begin{array}{c|c} \mathbb{R} & \mathbb{R} \\ \mathbb{R} & \mathbb{R} \end{array} \right] \mathbb{R} \mathbb{R} \left[ \begin{array}{c|c} \mathbb{R} & \mathbb{R} \\ \mathbb{R} & \mathbb{R} \end{array} \right] \math$ 

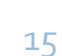

2019-08-07 12:17

 $\Box$  $\times$ 

01:07

 $\Box$ 

 $\begin{array}{ccc} & & & & & \end{array}$ 

ο

www.grycap.upv.es

**USE CASE**

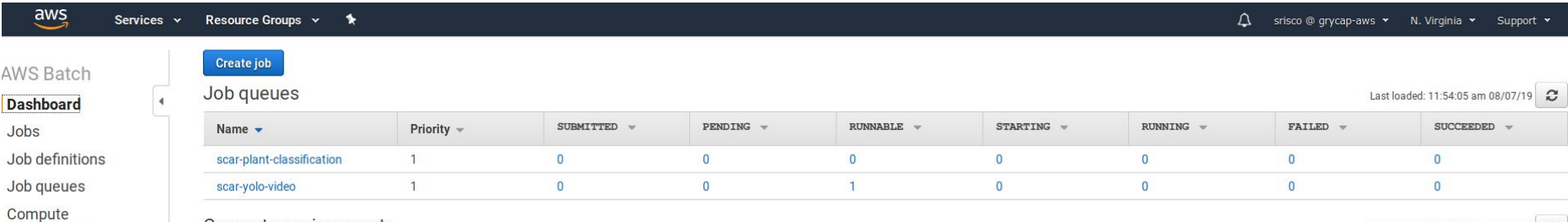

 $\bullet$ 

**BRANCH CONFIDENTIAL** 

Compute environments

Loot loaded: 11-54-05 am 00/07/10 2

Grid y Computación de Altas Prestaciones

www.grycap.upv.es

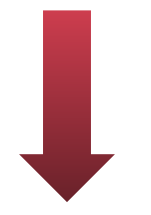

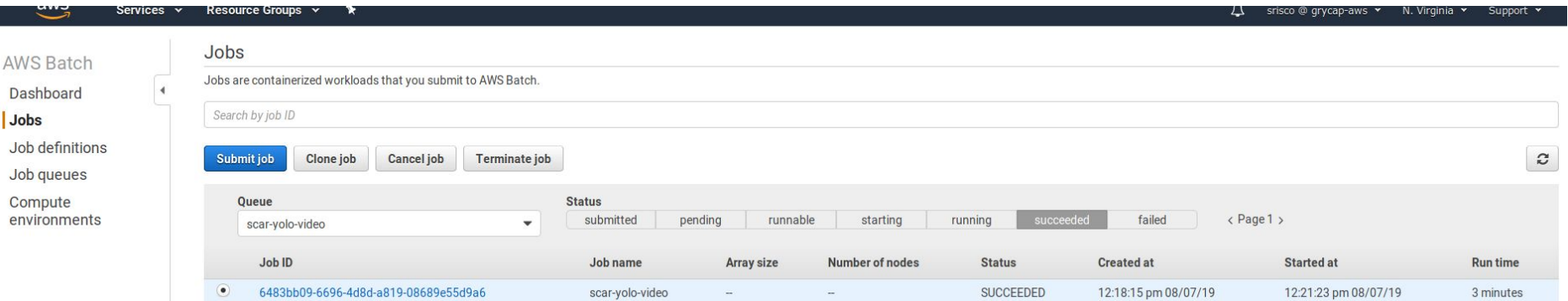

### **USE CASE**

CloudWatch > Log Groups > /aws/batch/job > scar-yolo-video/default/6c67d1d1-83ca-48ff-82d4-dbf4b5f79038

#### $\bullet$ Try CloudWatch Logs Insights

CloudWatch Logs Insights allows you to search and analyze your logs using a new, purpose-built query language. Click here to experience it. If you want to learn more, read the AWS blog or visit our documentation.

 $\bullet$ 

Grid y Computación de Altas Prestaciones

www.grycap.upv.es

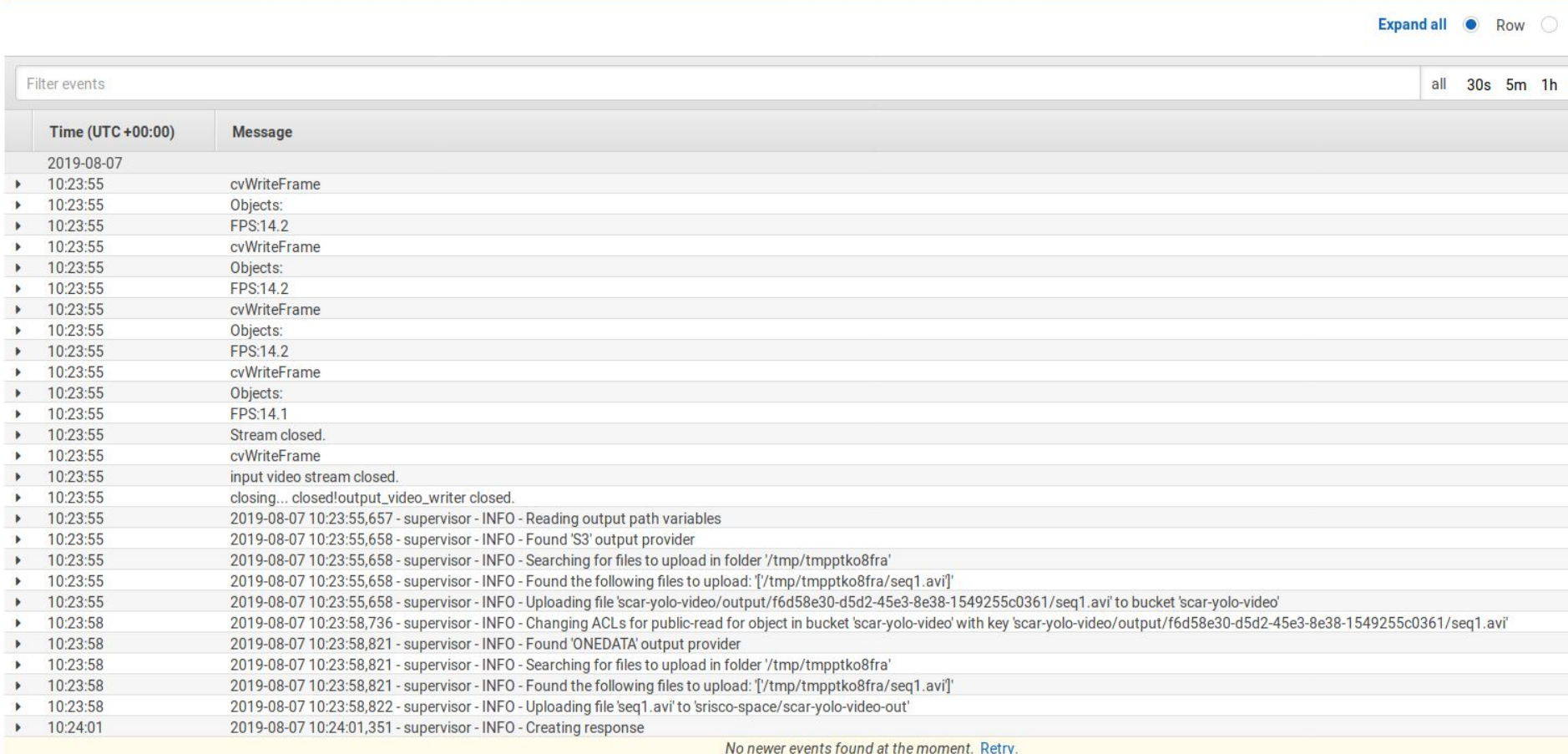

**USE CASE** Grid y Computación de Altas Prestaciones www.grycap.upv.es **ONEDATA** 0  $\odot$  $\odot$ 1 Sebastián R... ▼ 圓 S W plg-cyfronet-01 srisco-space > scar-yolo-video-out ليا **FILES** SIZE **MODIFICATION** public  $\propto$ seq1.avi 15.1 MiB 2019-08-07 12:24 Shared scar-imagemagick-in  $\curvearrowleft$ Spaces

ο

 $\Box$  $\times$ 

01:07

 $\begin{array}{ccc} & & & & & \end{array}$ 

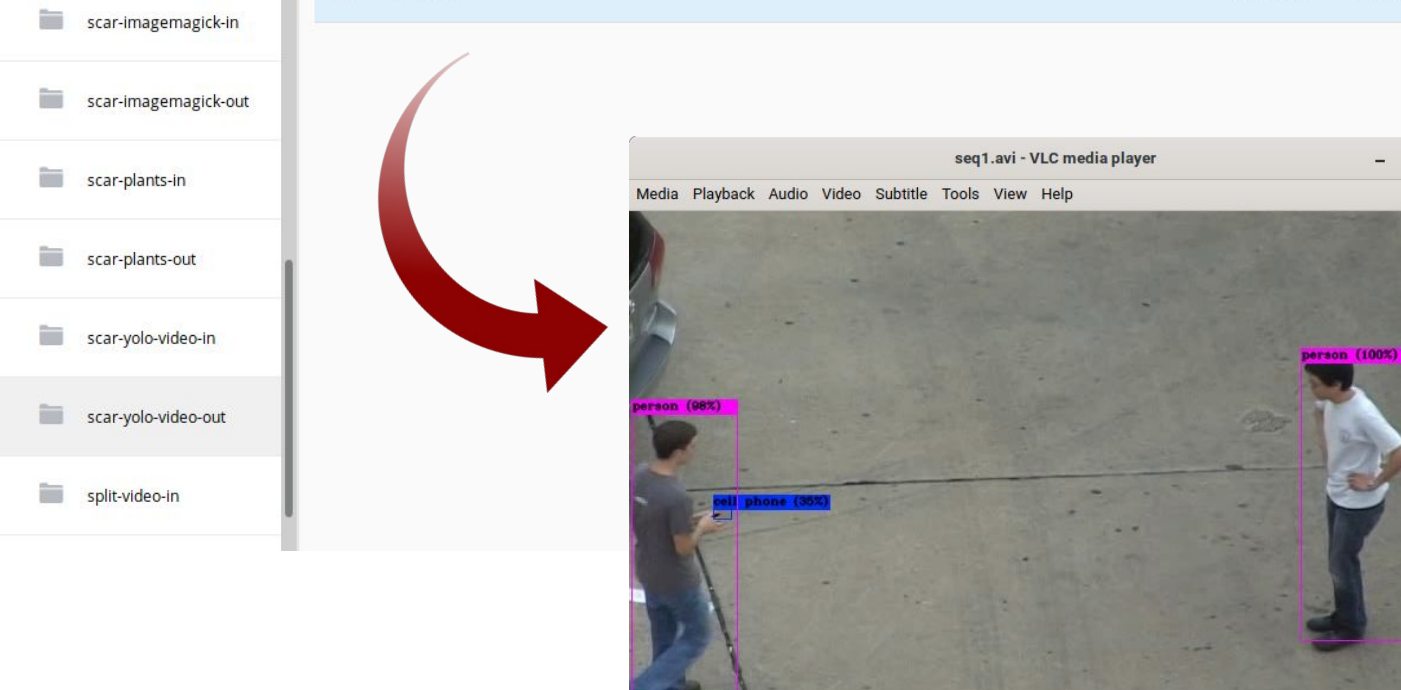

 $00:01$ 

 $M = M \begin{bmatrix} 1 & 1 \\ 1 & 1 \end{bmatrix}$ 

品

Groups

 $\overrightarrow{E}$ 

**Transfers** 

 $\Xi$ 

Tokens

B

Providers

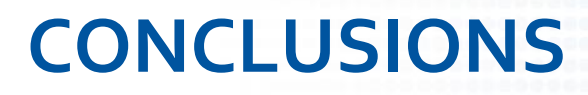

- Delegating computational jobs to public Cloud providers is convenient for certain cases (even though when private or federated resources are available).
- Serverless allows to reduce costs in longer or accelerated executions.
- Hybrid workflows enable fully leveraging of cloud capabilities in order to run scientific applications.

## **FUTURE WORK**

- Support additional storage back-ends.
- OneTrigger improvements:
	- More efficient file upload checking.
	- Integrate OneTrigger-Lambda with the CLI to automate deployment.
	- Send events to functions directly (without API Gateway).
- Integrate more use cases.
- We are accepting contributions at:

<https://github.com/grycap/scar> <https://github.com/grycap/faas-supervisor> <https://github.com/grycap/onetrigger>

# **CONTACT & ACKNOWLEDGEMENTS**

.......

**Sebastián Risco - [serisgal@i3m.upv.es](mailto:serisgal@i3m.upv.es) Alfonso Pérez - [alpegon3@upv.es](mailto:alpegon3@i3m.upv.es) Miguel Caballer - [micafer1@upv.es](mailto:micafer1@upv.es) Germán Moltó - [gmolto@dsic.upv.es](mailto:gmolto@dsic.upv.es)** Instituto de Instrumentación para Imagen Molecular Universitat Politècnica de València Camino de Vera s/n 46022, Valencia **SPAIN** 

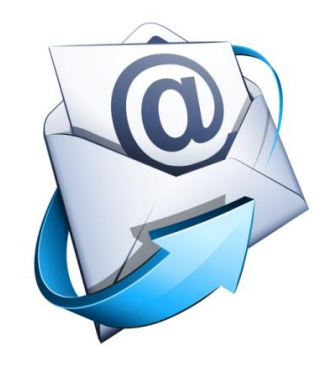

*The authors would like to thank the Spanish "Ministerio de Economía, Industria y Competitividad" for the project "BigCLOE" with reference number TIN2016-79951-R. This work has been partially funded through the EGI Strategic & Innovation Fund.*